**E CIMB BANK GHL** 

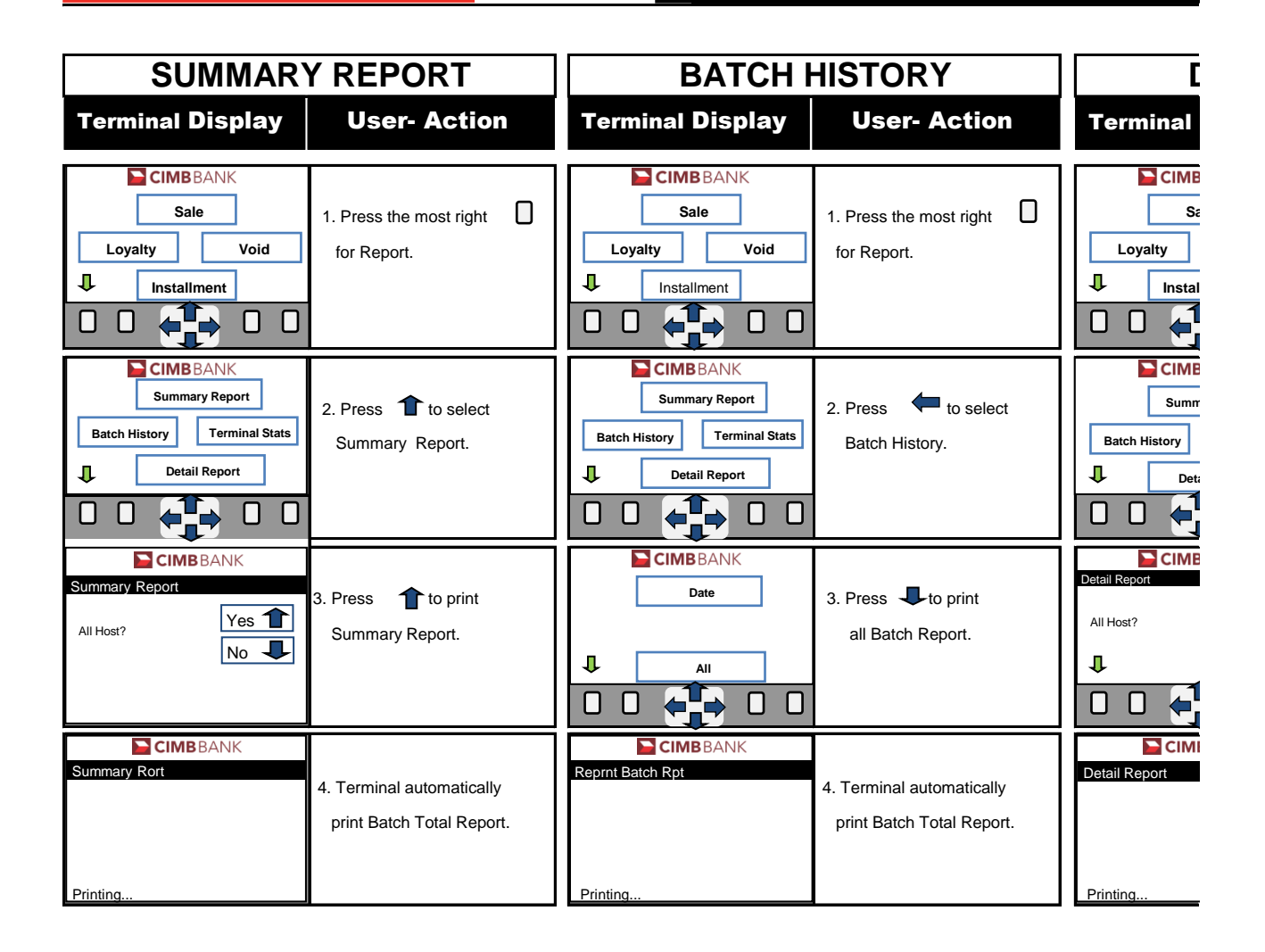

## edures

## **Quick Referrence Guide Model: VX 675**

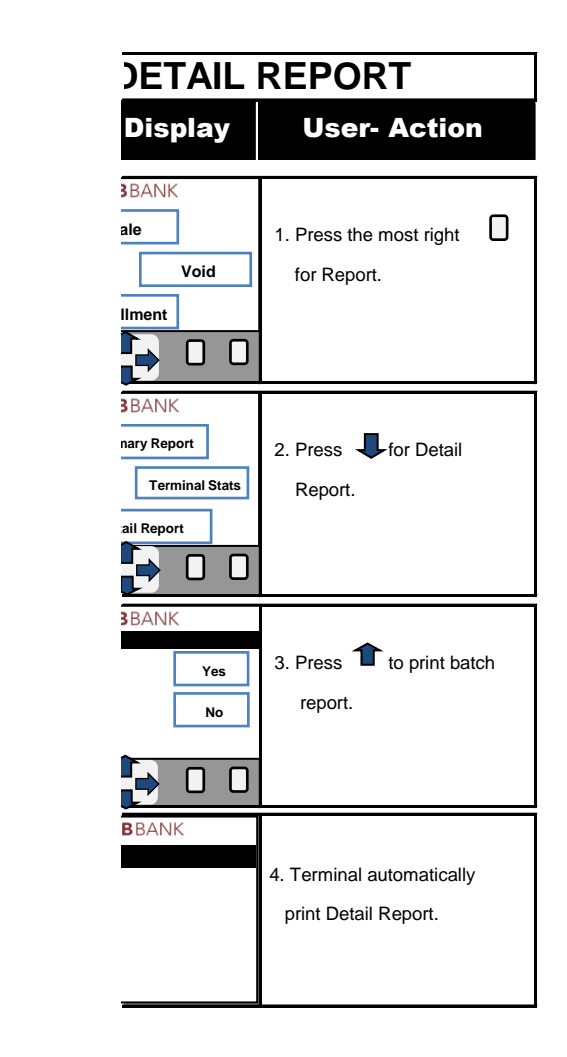